МІНІСТЕРСТВО ОСВІТИ І НАУКИ УКРАЇНИ СУМСЬКИЙ ДЕРЖАВНИЙ УНІВЕРСИТЕТ

## ІНФОРМАТИКА, МАТЕМАТИКА, АВТОМАТИКА

# **ІМА :: 2016**

### **МАТЕРІАЛИ та програма**

#### НАУКОВО-ТЕХНІЧНОЇ КОНФЕРЕНЦІЇ

(Суми, 18–22 квітня 2016 року)

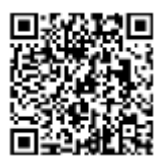

Суми Сумський державний університет 2016

#### **Активація дистанційного навчання шляхом впровадження FLASH-тренажерів**

Самсоненко Є.Ю., *студент* Сумський державний університет, м. Суми

На сучасному етапі інформатизації суспільства процес навчання відбувається фактично в комп'ютерно-орієнтованому середовищі, тому інструментарії активізації інтерактивного навчання виходять на передній план. Ці інструментарії повинні забезпечити роботу з векторними зображеннями, відеопотоками, плавну анімацію руху.

Одним з найбільш застосовним середовищем, що відповідає вимогам сьогодення є Adobe Flash. На даний момент Flash–технологія підтримує більшість існуючих операційних систем, вона використовує мову програмування ActionScript.

Метою роботи була розробка Flash-тренажерів в дистанційну форму навчання для дисципліни «Теорія алгоритмів та математична логіка». При створенні тренажерів та їх реалізації обговорювався сценарій тренажерів, визначалися компоненти Flash, які потрібні для їх реалізації.

Наприклад, розглянемо реалізацію тренажеру з теми «Модальна логіка».

В сценарії було відзначено, що повинно бути: покрокове виконання програми; графічне відображення фрейма Кріпке; ділення екрану на дві частини для відображення інформації; покроковий контроль за правильністю виконання завдань; виставлення оцінки за критеріями викладача, з урахуванням кількості помилок при проходженні тренажеру; інструкція та підказка до тренажеру; допомога викладача - при необхідності є можливість задати запитання по даній темі.

Виконання цих завдань забезпечили об'єкти та компоненти Adobe Flash: Об'єкт MovieClip – використовується для створення анімованих елементів; Кнопка (Button) – стандартний компонент, зручний для керування та навігації у тренажері; Текстові поля – для вводу та виводу інформації; Radiobutton – вибір правильної відповіді з декількох.

Керівник: Шаповалов С.П., *доцент*